## **Apple Ipod Classic 5th Generation Manual**

When people should go to the ebook stores, search start by shop, shelf by shelf, it is in reality problematic. This is why we offer the ebook compilations in this website. It will definitely ease you to see guide **Apple Ipod Classic 5th Generation Manual** as you such as.

By searching the title, publisher, or authors of guide you essentially want, you can discover them rapidly. In the house, workplace, or perhaps in your method can be every best place within net connections. If you purpose to download and install the Apple Ipod Classic 5th Generation Manual, it is agreed easy then, past currently we extend the belong to to purchase and create bargains to download and install Apple Ipod Classic 5th Generation Manual thus simple!

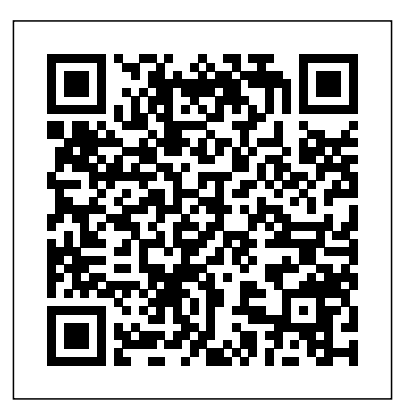

Maximum PC is the magazine that every computer fanatic, PC gamer or content creator must read. Each and every issue is packed with punishing product reviews, insightful and innovative how-to stories and the illuminating technical articles that enthusiasts crave.

Undergraduate course in Entrepreneurship and New Venture markets, apps, video, and virtual creation. Entrepreneurship 2/e takes students on the entire journey of launching a new venture, practices and world-class Updated with a unique emphasis on the front to include more than 35 percent end of the entrepreneurial process. This pioneering book homes in on repair as an everyday practice. Bringing together exemplary ethnographies of repair work around the world, it examines the politics of repair, its work settings and intricate networks, in and across a wide range of situations, lay and professional. The book evidences the topical relevance of situated inquiry into breakdown, repair, and maintenance for engaging with the contemporary world more broadly. Airplanes and artworks, bicycles and buildings, cars and computers, medical devices and mobile phones, as virtually any commodity, infrastructure or technical artifact, have in common their occasional breakdown, if not inbuilt obsolescence. Hence the point and purpose of closely examining how and when they are fixed. A revised new edition of the bestselling toolkit for creating,

building, and maintaining a strong brand From research and analysis through brand strategy, design development through application design, and identity standards through launch and governance, Designing Brand Identity, Fourth Edition offers brand managers, marketers, and designers a proven, universal five-phase process for creating and implementing effective brand identity. Enriched by new case studies showcasing successful world-class brands, this Fourth Edition brings readers up to date with a detailed look at the latest trends in branding, including social networks, mobile devices, global brands. Features more than 30 allnew case studies showing best new material Offers a proven, universal five-phase process and methodology for creating and implementing effective brand identity

Learning the Language of Apple's Intelligent Assistant

Tips and Tools for Ripping, Mixing and Burning

Troll Proof Branding in the Age of Doppelgangers

How to Do Everything iPod, iPhone & iTunes, Fifth Edition

## The Bad Seed

Ethics for the Information Age With iPhone Hacks, you can make your iPhone do all you'd expect of a mobile smartphone -- and more. Learn tips and techniques to unleash little-known features, find and create innovative applications for both the iPhone and iPod touch, and unshackle these devices to run everything from network utilities to video game emulators. This book will teach you how to: Import your entire movie collection, sync with multiple computers, and save YouTube videos Remotely access your home network, audio, and video, and even control your desktop Develop native applications for the iPhone

and iPod touch on Linux, Windows, or Mac Check email, receive MMS messages, use IRC, and record full-motion video Run any application in the iPhone's background, and mirror its display on a TV Make your iPhone emulate old-school video game platforms, and play classic console and arcade games Integrate your iPhone with your car stereo Build your own electronic bridges to connect keyboards, serial devices, and more to your iPhone without "jailbreaking" iPhone Hacks explains how to set up your iPhone the way you want it, and helps you give it capabilities that will rival your desktop computer. This cunning little handbook is exactly what you need to make the most of your iPhone. The ultimate beginner guide to the groundbreaking music service, Spotify! Spotify is a free online streaming music platform that allows users to listen to songs on demand over the Internet--without having to buy or own the actual tracks. This fun and friendly guide walks you through how best to use this sweetsounding service. Covering everything from using Spotify on selected mobile phones to creating and sharing your own playlists, Spotify For Dummies has it all. Experienced author Kim Gilmour details the ins and outs of this revolutionary music, from installing and setup to discovering new artists and taking your musical enjoyment to new levels. Explores the social networking aspects of Spotify and how to integrate with them Helps you navigate through the various editions of Spotify Shows you how to take Spotify with you on your mobile device Encourages you to merge your own music collection with Spotify This book is spot on! Start using Spotify today with this handy guide by your side. Describes how to get the most out of an iPod and iTunes, covering such topics as replacing the iPod battery, controlling iTunes from a Palm or mobile phone, playing games on the iPod, and reading email on an iPod. An examination of one of the greatest success stories of the digital age looks at the success Steve Jobs has had with Pixar and his rejuvenation of Apple through the introduction of the iMac and iPod. IPod and ITunes Garage IPod and ITunes Hacks Apple After Steve Jobs Talking to Siri The Collapse of British Power Pushing the iPhone and iPod touch Beyond Their Limits Enjoy your iPod, iPhone, and iTunes to the fullest! Fully revised and updated, this easyto-use guide covers the iPod touch, iPod classic, iPod nano, iPod shuffle, iPhone, and search, clustering, graphs, and more, you'll **iTunes-including the App Store. Download** remember important things you've forgotten music, podcasts, videos, games, and applications; load your calendar and contacts; select accessories; and connect to the Web. Discover how to easily manage your iTunes library, convert file formats, use problem you're facing, odds are someone has networking features, troubleshoot your device, recover data, and so much more. How to Do Everything: iPod, iPhone & iTunes, Fifth Edition covers it all! Configure tried-and-true problem-solving techniques. The diverse concerns of modern female and male iTunes and load your iPod or iPhone with music, video, and data Select accessories, including speakers, cases, adapters, docks, remote controls, and radio transmitters Use your iPod or iPhone as a home or car stereo Create high-quality AAC or MP3 files from CDs, vinyl, or other sources Synchronize your iPod or iPhone with multiple computers Create video files that work with the iPod or iPhone Use your iPod or iPhone Recursion, memoization, and bit manipulation as an external drive or backup device Troubleshoot problems with your iPod, iPhone, or iTunes Connect to wireless networks and use VPNs Set up e-mail accounts and surf the Web Install applications and play games Explains how to use the portable music player to perform functions including play music, store personal contact and calendar information, download and use applications, and use as a video player. A guide to getting the most out of iTunes and an iPod covers such topics as working with playlists, the iTunes Music Library, burning CDs and DVDs, iPod settings, file sharing iPod software, and iPod accessories iPod, Xbox, digital cameras and more from the families, gaining high social status, and staying More than 70 million people worldwide already own an iPod, and an estimated 10 million more become iPod owners every quarter The IPod Book The IPod and ITunes Pocket Guide Law School Insider iPhone Hacks

Maximum PC

## and Coolness

Sharpen your coding skills by exploring established computer science problems! Classic Computer Science Problems in Java challenges you with time-tested scenarios and algorithms. Summary Sharpen your coding skills by exploring established computer science problems! Classic Computer Science Problems in Java challenges you with timetested scenarios and algorithms. You'll work through a series of exercises based in computer bleeding edge information that absolutely can science fundamentals that are designed to improve your software development abilities, improve your understanding of artificial intelligence, and even prepare you to ace an

How the iPod Shuffles Commerce, Culture, variety of ADS devices including: Apple iPods, and Department of Defense in bleeding edge digital forensics techniques. This book sets a new forensic methodology standard for investigators to use. This book begins by describing how alternate data storage devices are used to both move and hide data. From here Widely praised for its balanced treatment of a series of case studies using bleeding edge forensic analysis tools demonstrate to readers how to perform forensic investigations on a Digital Video Recorders, Cameras, Gaming Consoles (Xbox, PS2, and PSP), Bluetooth devices, and more using state of the art tools. Finally, the book takes a look into the future at "not yet every day devices which will soon be common repositories for hiding and moving data for both legitimate and illegitimate purposes. Authors are undisputed leaders who train the Secret Service, FBI, and Department of Defense Book presents "one of a kind" not be found anywhere else Today the industry has exploded and cyber investigators can be found in almost every field Draws on more than forty interviews with

guiding you through a variety of challenges and beyond. Includes special sections tailored to the One book answers every important question facedby today?s new law students and their families: Law School Insider is an easy-to-read, step-by-steplaw school guide taking readers through every stage of the law school experience from applyingto graduating and law students.

interview. As you work through examples in and discover classic solutions to your "new" problems! Purchase of the print book includes a company. free eBook in PDF, Kindle, and ePub formats from Manning Publications. About the technology Whatever software development already uncovered a solution. This book collects the most useful solutions devised, principles and algorithms presented here are guaranteed to save you countless hours in project after project. About the book Classic Computer Science Problems in Java is a master Designing Brand Identity class in computer programming designed around 55 exercises that have been used in computer science classrooms for years. You'll work through hands-on examples as you explore core algorithms, constraint problems, AI applications, and much more. What's inside Search, graph, and genetic algorithms Constraint-satisfaction problems K-means clustering, neural networks, and adversarial search About the reader For intermediate Java programmers. About the author David Kopec is commonly described people as an assistant professor of Computer Science and Innovation at Champlain College in Burlington, emotional errors and misled on their way to their Vermont. Table of Contents 1 Small problems 2 Search problems 3 Constraint-satisfaction problems 4 Graph problems 5 Genetic algorithms 6 K-means clustering 7 Fairly simple neural networks 8 Adversarial search 9 Miscellaneous problems 10 Interview with Brian Goetz Learn to pull "digital fingerprints from alternate data storage (ADS) devices including: cyber sleuths who train the Secret Service, FBI, true to values. People's normal wants, even

Steve Jobs, as well as interviews with family members, friends, competitors, and colleagues to offer a look at the co-founder and leading creative force behind the Apple computer

Take Control of macOS Media Apps IPod: The Missing Manual

An Essential Guide for the Whole Branding Team

Behavioral Finance: The Second Generation IPod & ITunes

Behavioral finance presented in this book is the second-generation of behavioral finance. The first generation, starting in the early 1980s, largely accepted standard finance's notion of people's wants as "rational" wants—restricted to the utilitarian benefits of high returns and low risk. That first generation

"irrational"—succumbing to cognitive and rational wants. The second generation describes people as normal. It begins by acknowledging the full range of people' snormal wants and their benefits—utilitarian, expressive, and emotional—distinguishes normal wants from errors, and offers guidance on using shortcuts and avoiding errors on the way to satisfying normal wants. People's normal wants include financial security, nurturing children and more than their cognitive and emotional shortcuts and errors, underlie answers to important questions of finance, including saving and spending, portfolio construction, asset pricing, and market efficiency. computer ethics, Ethics for the Information Age offers a modern presentation of the moral controversies surrounding information technology. Topics such as privacy and intellectual property are explored through multiple ethical theories, encouraging readers to think critically about these issues and to make their own ethical decisions. Describes how to get the most out of an iPod and iTunes, covering such topics as customizing the menu, creating a playlist, using the iPod in a car, downloading movies and videos, and using the iTunes store. Offers detailed, illustrated instructions for repairing Apple handheld electronic devices, covering the replacement of components, fixing software failures, and making repairs and changes not intended by the manufacturer. Alternate Data Storage Forensics

The Missing Manual Professional Music Production Justin Guitar - Note Reading for Guitarists Apples of Gold

Theories of Psychotherapy & Counseling: Concepts and Cases

Fake news, Hacktivism, Internet trolls and Culture jamming are rampant pop culture phenomena in the age of consumerism. Clever strategies such as emotional and cultural branding can only help your brand go as far as one little slip from grace. In the blink of an eye, your brand' simage can be tarnished by its monstrous doppelganger. Tweets by angry fans along with memes about your brand can become your worst nightmare. Troll Proof Branding in the Age of Doppelgangers captures the evolution of the brand alter-ego, also known as brand doppelganger, created by consumers, anti-brand activists, competitors, opinion leaders, media and the public. The book discusses the world of monstrous doppelgangers and various reasons and situations that create negative imagery of personal and public brands. Most of the time, these doppelgangers are the result of the company's own faulty products and complacent attitudes towards consumer feedback, for instance, Pepsi and McDonald' santi-health and obesity-promoting menu. But there are also brands like Starbucks that have their customer base built on quality and emotional loyalty to the brand. And still, Starbucks' reputation eventually got overshadowed by its evil twin—the one who crushes the local competition by making mom and pop stores run out of business. This means that even an emotional branding popularly used by brands can backfire! In contrast, Nike, when attacked by its doppelganger, bounced back by installing a code of conduct in its factories— SHAPE: Safety, Health, Attitude, People and Environment. Then, there are cases of personal brands such as Ravish Kumar, a seasoned Indian journalist, and Alia Bhatt, the Bollywood actress, being trolled online by anti-fans. This book aids you in developing strategies to counter the impact of your brand doppelgangers. Arm yourself with strategies to promote brand positivity to fight trollers and hacktivists. Whether you're completely new to iPod and iTunes or you'd like to discover advanced techniques for playing, managing, browsing, buying, and storing music and other files, iPod & iTunes For Dummies, 6th Edition can help you! The iPod and iTunes have revolutionized how we enjoy music, and this bestselling guide has been updated to keep you current. Here's how to use the newest iPods, set up iTunes on your Mac or PC, purchase music and movies, rip CDs, organize your media library, make the most of digital sound, and so much more! The latest iPods are much more than just digital music players. Now, surf the Web, rent movies, buy songs and directly download them, send and receive emails, store photos, play slideshows, watch videos, and play games. You'll find information about all iPod models and how to set up iTunes so you can start enjoying your iPod right away. You'll learn how to: Learn how to use the iPod displays and scrolling wheels Install iTunes and load your music Keep your library organized so you can search, browse, and sort Create playlists and burn CDs Use your iPod as a hard drive Share content legally Synchronize your e-mail, contacts, and bookmarks Complete with lists of ten common problems and solutions, and eleven tips for the equalizer, iPod & iTunes for Dummies, 6th Edition includes bonus

chapters about early iPod models, creating content for uses step-bystep, project-based instructions iPod, tips for working with MusicMatch, using your iPod for backup and restore, and 14 web sources for additional information.

Explains how to use the portable music player with a Windows PC or a Macintosh computer to perform functions including play music, store personal contact and calendar information, and use as a portable FireWire drive.

(Music Sales America). This book has been specially created for any guitarist who wants to learn note reading, be they beginners or more advanced players who have neglected this part of their musicianship. It with track stacks. Create both acoustic and starts with the very basics of written music and progressively introduces notes on each string one at a Drummer tracks with Drum Kit Designer and time until all notes in the "open position" (first five frets) of the guitar have been mastered, and up to 8th note rhythm subdivisions have been learned and applied. Also covered are sharps, flats, key signatures, accidentals, repeats and more. Each step includes practical exercises, handy tips and tricks and a simple Tempo to make sure all recordings, imported repertoire for students to put their reading skills into practice. Spiral open so it lays flat no matter what

page you're on. The Greatest Second Act in the History of Business Entrepreneurship Revisiting Breakdown, Relocating Materiality Classic Computer Science Problems in Java iPod Repair QuickSteps Successfully Launching New Ventures Traces the life of the the Apple co-founder, looking at his early years, the founding of the company, and his major personal and professional achievements. Reflecting the latest practices from the field, the comprehensive THEORIES OF PSYCHOTHERAPY AND COUNSELING: CONCEPTS AND CASES, 6th Edition equips readers with a solid understanding of the systematic theories of psychotherapy and counseling. A proven author and popular professor, Dr. Richard Sharf combines a thorough explanation of concepts with insightful case summaries and therapist-client dialogues that illustrate techniques and treatment in practice. Dr. Sharf demonstrates how to apply theories to individual therapy or counseling for common psychological disorders-such as depression and generalized anxiety disorders-as well as how to apply them to group therapy. For major theories, the text includes basic information about background, personality theory, and theory of psychotherapy to help readers understand the application of psychotherapy theory. In addition, insight into the personal lives and philosophical influences of theorists helps explain how the theorists view human behavior. Important Notice: Media content referenced within the product description or the product text may not be available in the ebook version. Record, arrange, mix, produce, and polish your audio files with this best-selling, Applecertified guide to Logic Pro X 10.4. Veteran producer and composer David Nahmani

and straightforward explanations to teach everything from basic music creation to sophisticated production techniques. Using the book's downloadable lesson files and Logic Pro X, you'll begin making music in the first lesson. From there, learn to record audio and MIDI data, create and edit sequences, and master mixing and automation techniques such as submixing electronic virtual drum performances using Drum Machine Designer. Use Logic Pro X MIDI FX and Smart Controls to control software synthesizers from a MIDI controller or an iPad. Harness the power of Smart audio files, and samples play in time. Flex Time allows you to precisely edit the timing of notes inside an audio recording, and you'll explore Flex Pitch to correct the pitch of a vocal recording. Finally, you mix, automate, and master the song, using plug-ins to process only selected sections or entire tracks, giving your audio creations the final polish needed to achieve a professional sound. Downloadable lesson and media files allow you to perform the hands-on exercises. Focused lessons take you step by step through practical, real-world tasks. Accessible writing style puts an expert instructor at your side Ample illustrations help you master techniques fast. Lesson goals and time estimates help you plan your time. Chapter review questions summarize what you've learned and help you prepare for the Apple certification exam.

Discover Apple's Music, TV, Podcasts, and Books apps Version 1.5, updated November 12, 2021 Are you bewildered with the apps that replaced iTunes in Catalina and later? Befuddled by Apple Music? Do you want to customize the Music app sidebar? Wish you could organize your podcasts? Wondering what the difference is between loves and stars? In this book, Kirk McElhearn explains not only how Apple's media apps work, but also how normal people can make the Music, TV, Podcasts, and Books apps do what they want. Take Control of macOS Media Apps is your guide to the post-iTunes world. Whether you just want to play your media, or you want to go deeper with special features like Genius, Shuffle, Playing Next, Apple Music, and iTunes Match, this comprehensive guide has the answers you need. Kirk also looks at various ways of bringing audio and video into Apple's media apps, tagging songs and videos so you can find them more easily later, creating playlists, sharing your library over a home network, and syncing media with your

tracks. Or listen to live broadcasts from Apple The Perfect Thing View Your Music and Other Content: Learn The Comprehensive 21st Century Guide to more. • Use the iTunes Store: iTunes may be timely as ever before. This paperback reissue business! Find tips on shopping in the iTunes interviews, insights, features, suggested or both, and more. • Organize Your Music: tale of little Rhoda Penmark had a • Manage and Share Media Files: Whether Kirk' sadvice, plus you'll pick a method of with quick and easy ways to make Siri even syncing podcast episodes to your iPhone or — more reliable and useful—and way more fun! — happened next exceeded the company's iPad and even learn about creating your own • Get more accurate recognition every time you transfer it to a mobile Apple device? And accurate answers • Check weather forecasts, ITunes Doing Cool Stuff with the IPod and the ITunes Store Steve Jobs Success in Admissions, Classes, Law Review, Bar Exams and Job Searches, for Prospective Students and Their Loved Ones Designed by Apple in California Provides information on the features and functions of the iPod and how to find music on iTunes. Now reissued – William March's 1954 classic thriller that's as chilling, intelligent and iTunes, and the iTunes music store explains includes a new P.S. section with author reading and more. What happens to ordinary tracks, and search for and download songs. families into whose midst a child serial killer is born? This is the question at the center of William march's classic thriller. After its initial publication in 1954, the book went on to become a million-copy bestseller, a wildly successful Broadway show, and a Warner Brothers film. The spine–tingling tremendous impact on the thriller genre and generated a whole perdurable crop of creepy kids. Today, The Bad Seed remains a century. Correlli Barnett seeks to explain the 1940 and its collapse between 1940 and 1945. anything! Apple's Siri voice technology is how to talk to it. Now, two top Apple tech experts show how to talk Siri into doing more company known for its chic, cutting-edge than ever before! Just look up what you want technology -- if not necessarily for its to do, and you'll find tested step-by-step instructions for getting exactly the results you product with an enticing promise: You can want. From start to finish, this book is packed carry an entire music collection in your misunderstandings" and lead to precise, children, and parents • Use Siri to stay in touch with friends, colleagues, and customers century. Besides being one of the most • Transform Siri into your personal media  $DJ$ • Find the nearest store that's selling

iPhone, iPad, or iPod. The book covers how of macOS. to: • Play Music: Learn the basics of playing Absolute Beginner's Guide to IPod and audio (and even music videos) in the Music app. • Stream Music: Use Apple Music, a paid service, to listen to any of 90 million Music Radio (including Apple Music 1). • how to use the sidebar, view your music library, and work with contextual menus in the Music app. • Store Your Music Library in the Cloud: What are the pros and cons of using the Sync Library setting to store your music in the cloud? How do Music and iTunes Match figure out whether to upload your music when that setting is enabled? You'll get answers to these questions and gone, but the iTunes Store is still open for Store, and get advice on sharing your purchases with family members and among your various Apple devices. • Tag Your Music: Tags are bits of information (also known as "metadata") that can describe your media. Learn which tags to bother changing, the best ways to add lyrics and album art, how to rate songs with stars, loves, Make a simple playlist of romantic songs, workout songs, or whatever theme you like.

you want to casually share a playlist from your masterpiece of suspense that's as chilling, laptop when visiting a friend or you want to make all your media available on all your home's computers, you'll find out how Media Sharing and Home Sharing make sharing possible. • Listen to Audiobooks: Discover how to download and play audiobooks in the Books app, and how to manage your audiobook library. • View Movies and TV Shows: Use the TV app (with even more amazing when you really know or without the forthcoming Apple TV+ service) to watch videos, including those purchased or rented from the iTunes Store and those you add yourself. • Listen to and Watch Podcasts: You'll be sampling and subscribing to podcasts in no time with podcast station. • Sync Media: You've put you use Siri • Ask questions that avoid all your media on your Mac…now, how do how do you use an Apple TV to enjoy the media on your Mac? Learn the best approach recognize and connect with your spouse, for your situation. Note: This book covers Apple's media apps in macOS Catalina, Big Sur, and Monterey exclusively. It does not cover iTunes for Windows, the Music/TV/Podcasts/Books apps for iOS and whatever you're looking for • Let Siri iPadOS, or iTunes running in earlier versions calculate restaurant tips and "splitting the intelligent, and timely as ever before. This is the first book in the 'Pride and Fall' sequence on British power in the 20th decay of British power between 1918 and Sweet-talk SiriTM into doing practically stock prices, and lots more • Help Siri

tab" • Use Siri to organize your life—and never miss another commitment • Answer math and science problems with Siri and Wolfram Alpha • Dictate memos, text and Twitter messages, and even blog posts • Make sure Siri responds only to you, not to an impostor The Unauthorized Guide to IPhone, IPad, and IPod Repair iPod & iTunes For Dummies

Clueless: A Totally Classic Picture Book Geopolitics, Supply Chains, and International Relations in East Asia Haunted Empire

ICon Steve Jobs

An introduction to the key features of iPod, how to customize one's device by setting preferences, create and use playlists, copy files, burn an audio CD, preview music This illustrated storybook captures the unforgettable fashions, vocabulary, and characters of the iconic 1995 film Clueless with an adorable kid-friendly adaptation about making friends. Cher and Dionne are the coolest kids at Bronson Alcott Elementary School in Beverly Hills. When a new -- very unique, grunge-chic, and possibly clueless -- girl named Tai comes along, Cher and Dionne take her under their wings. They tell her how to dress and what hobbies to take up to be a part of their friend group. But Tai really likes skateboarding, baggy clothes, and wants to hang out more with the group of skateboarders. Cher and Dionne try a variety of ways to change Tai, alongside a cast of characters including Murray, Amber, Travis, Summer, Elton, and Miss Geist. But in the end, they realize that people are different and that's what makes them so cool!

On October 23, 2001, Apple Computer, a dominant market share -- launched a pocket. It was called the iPod. What wildest dreams. Over 50 million people have inserted the device's distinctive white buds into their ears, and the iPod has become a global obsession. The Perfect Thing is the definitive account, from design and marketing to startling impact, of Apple's iPod, the signature device of our young successful consumer products in decades, the iPod has changed our behavior and even our society. It has transformed Apple from a computer company into a consumer

electronics giant. It has remolded the music business, altering not only the means of distribution but even the ways in which people enjoy and think about music. Its ubiquity and its universally acknowledged coolness have made it a symbol for the digital questions in the tech and business worlds: age itself, with commentators remarking on "the iPod generation." Now the iPod is beginning to transform the broadcast industry, too, as podcasting becomes a way to innovative as it had been under Jobs. Others access radio and television programming. Meanwhile millions of Podheads obsess about challenge ahead. As its business has become their gizmo, reveling in the personal soundtrack it offers them, basking in the social cachet it lends them, even wondering whether the device itself has its own musical preferences. Steven Levy, the chief technology satisfy the public's insatiable appetite for correspondent for Newsweek magazine and a "insanely great" products. Based on over two longtime Apple watcher, is the ideal writer to hundred interviews with current and former tell the iPod's tale. He has had access to all the executives, business partners, Apple watchers key players in the iPod story, including Steve and others, Haunted Empire is an Jobs, Apple's charismatic cofounder and CEO, whom Levy has known for over twenty offers clues to its future. With nuanced years. Detailing for the first time the complete insights and colorful details that only a story of the creation of the iPod, Levy explains why Apple succeeded brilliantly with beyond the myths and headlines. She explores its version of the MP3 player when other companies didn't get it right, and how Jobs was able to convince the bosses at the big record labels to license their music for Apple's with Wall Street, the government, tech rivals, groundbreaking iTunes Store. (We even learn suppliers, the media, and consumers. Hardwhy the iPod is white.) Besides his inside view hitting yet fair, Haunted Empire reveals the of Apple, Levy draws on his experiences covering Napster and attending Supreme Court arguments on copyright (as well as his A treasure trove of inspiration, perspective own travels on the iPod's click wheel) to address all of the fascinating issues - technical, legal, social, and musical -- that the and praise. Truly a popular compendium of iPod raises. Borrowing one of the definitive qualities of the iPod itself, The Perfect Thing shuffles the book format. Each chapter of this book was written to stand on its own, a deeply researched, wittily observed take on a different aspect of the iPod. The sequence of the chapters in the book has been shuffled in different copies, with only the opening and concluding sections excepted. "Shuffle" is a hallmark of the digital age -- and The Perfect Thing, via sharp, insightful reporting, is the perfect guide to the deceptively diminutive gadget embodying our era. An accessible overview of political, economic, and strategic dimensions of global supply chains in a changing global political economy. Repair Work Ethnographies Spotify For Dummies Logic Pro X 104 - Apple Pro Training Series A DIY Guide to Extending the Life of Your IDevices! Former Wall Street Journal technology

reporter Yukari Iwatani Kane delves deep inside Apple in the two years since Steve

Jobs's death, revealing the tensions and challenges CEO Tim Cook and his team face as they try to sustain Jobs' svision and keep the company moving forward. Steve Jobs's death raised one of the most pressing Could Apple stay great without its iconic leader? Many inside the company were eager to prove that Apple could be just as were painfully aware of the immense more complex and global, Apple has come under intense scrutiny, much of it critical. Maintaining market leadership has become crucial as it tries to conquer new frontiers and illuminating portrait of Apple today that seasoned journalist could glean, Kane goes Tim Cook's leadership and its impact on Jobs's loyal lieutenants, new product development, and Apple's relationships perils and opportunities an iconic company faces when it loses its visionary leader. and encouragement reflect Ms. Petty's lifetime pursuit of wisdom. A selection full of hope inspiration.